$2.4.10.1$ 

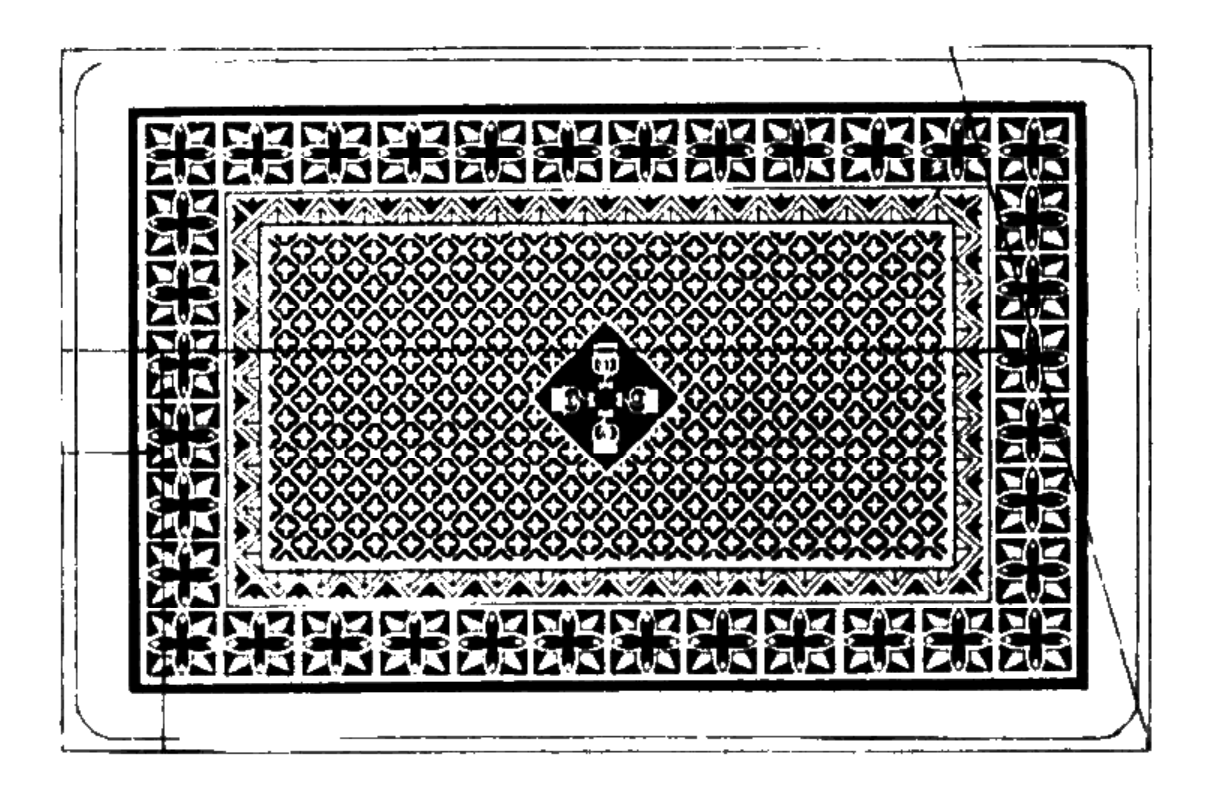

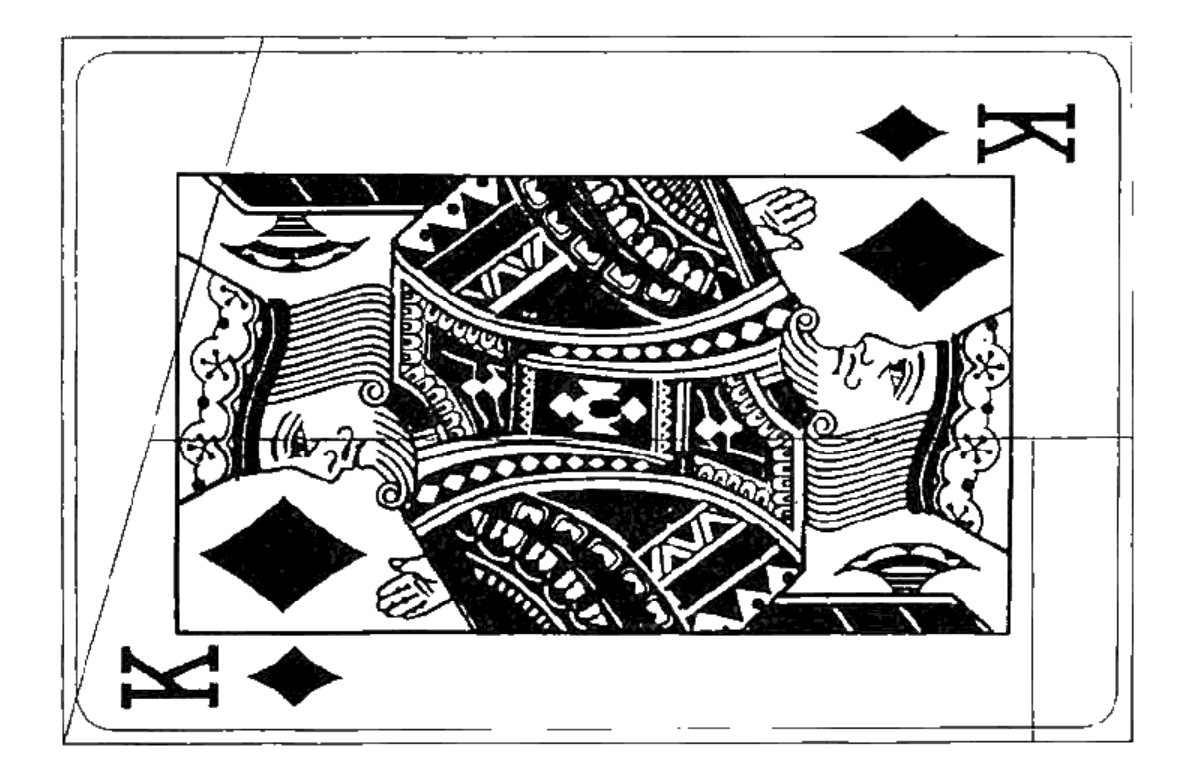